## ComponentOne DockControl For WPF 帮助文档

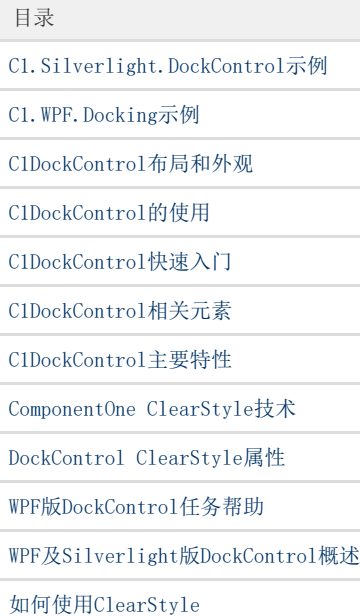